## Les chaînes de caractères

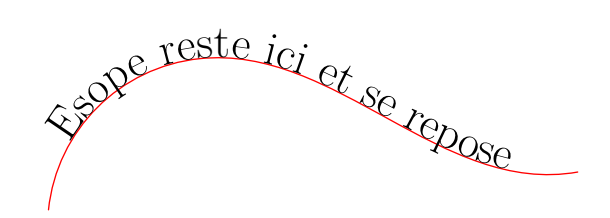

## Observe bien et reproduis les exemples ci-dessous :

1. Définir et afficher des variables de type 'string' (chaîne de caractère)

```
>>> phrase1 = 'les oeufs durs.'
>>> phrase2 = '"Oui", repondit-il,'
>>> phrase3 = "j'aime bien"
>>> print(phrase2, phrase3, phrase1)
```
2. Concaténer (c'est-à-dire assembler) des chaînes de caractères

```
\gg a = ' Petit poisson'
>> b = ' deviendra grand '
>> c = a + b\gg print(c)
```
3. Accéder à un caractère bien déterminé d'une chaîne

```
>>ch = "Christine">>> print(ch[0], ch[3], ch[5]) \# l'indice du premier caractere d'une chaine est 0.
```
4. Afficher la longueur d'une chaîne

```
>>ch = "Christine"\gg print (len(ch))
```
5. Construire une nouvelle chaîne à partir d'une chaîne donnée

```
ch=input ("Ecris ta phrase: ") #ch est la chaine donnee par l'utilisateur
n=0nch="n = " " # nch est la nouvelle chaine que l'on va construire. Elle est vide au depart.for i in range (0, len(ch)):
  if ch[i] == "a":nch=nch+ "o" \# on remplace les "a" par des "o"
  else:
    nch = nch + ch[i]print(nch)
```
## Résous les défis suivants :

- 1. Écris un script qui compte le nombre d'occurrences du caractère "e" dans une chaîne.
- 2. Écris un script qui recopie une chaîne (dans une nouvelle variable), en insérant des astérisques entre les caractères. Ainsi par exemple, « gaston » devra devenir « g\*a\*s\*t\*o\*n »
- 3. Écris un script qui recopie une chaîne (dans une nouvelle variable) en l'inversant. Ainsi par exemple, « zorglub » deviendra « bulgroz ».
- 4. En partant de l'exercice précédent, écris un script qui détermine si une chaîne de caractères donnée est un palindrome (c'est-à-dire une chaîne qui peut se lire indifféremment dans les deux sens), comme par exemple « radar » ou « s.o.s ».